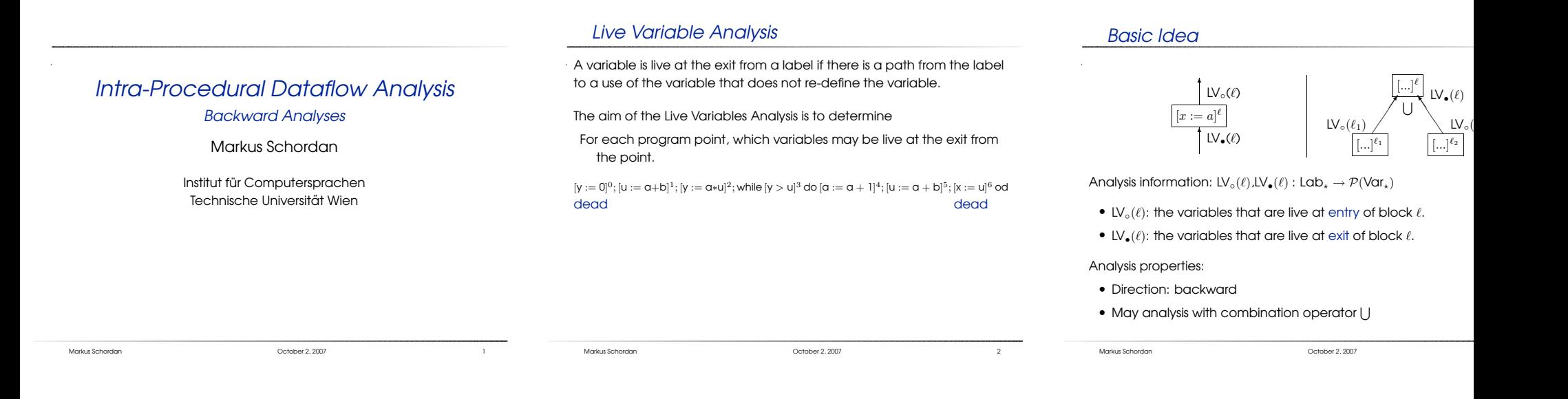

## Analysis of Elementary Blocks

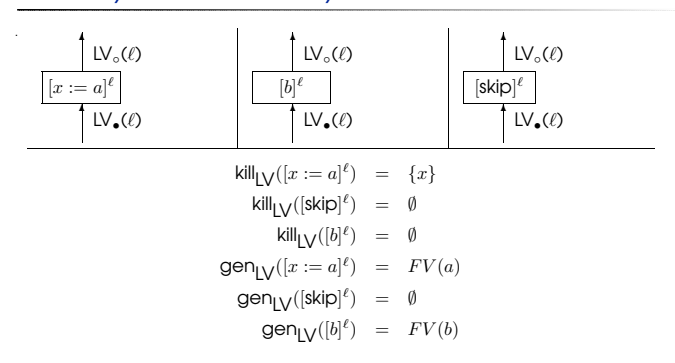

# Analysis of the Program

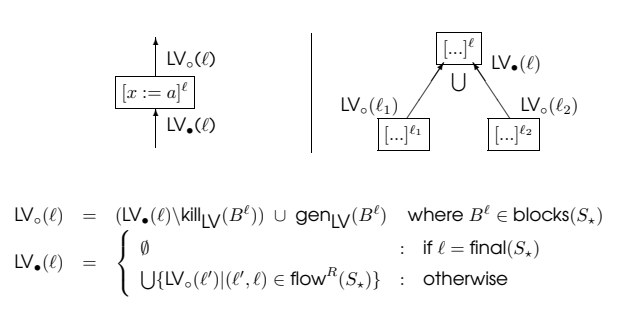

### Example

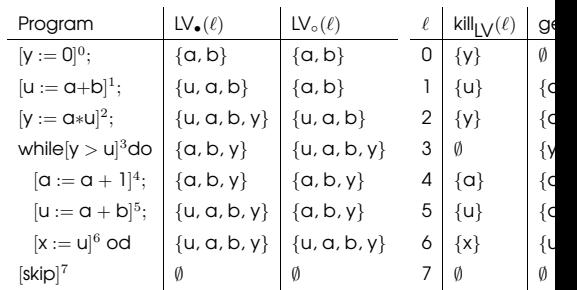

 $\mathsf{LV}_\bullet(\ell) = (\mathsf{LV}_\bullet(\ell) \backslash \mathsf{kill}_{\mathsf{LV}}(B^\ell)) \ \cup \ \mathsf{gen}_{\mathsf{LV}}(B^\ell) \ \ \text{where} \ B^\ell \in \mathsf{blocks}(S_\star)$ 

Markus Schordan October 2, <sup>2007</sup> <sup>4</sup>

Markus Schordan October 2, <sup>2007</sup> <sup>5</sup>

Markus Schordan October 2, <sup>2007</sup>

# Dead Code Elimination (DCE)

An assignment  $[x := a]^{\ell}$  is dead if the value of  $x$  is not used before it is redefined. Dead assignments can be eliminated.

# **Analysis:** Live Variables Analysis

**Transformation:** For each  $[x := a]^{\ell}$  in  $S_{\star}$  with  $x \notin \mathsf{LV}_\bullet(\ell)$  (i.e. dead) eliminate  $[x := a]^{\ell}$  from the program.

#### Example:

#### Before:

 $[y := 0]^0$ ;  $[u := \alpha+b]^1$ ;  $[y := \alpha * u]^2$ ; while  $[y > u]^3$  do  $[\alpha := \alpha + 1]^4$ ;  $[u := \alpha + b]^5$ ;  $[x := u]^6$  od

### After:

 $[u := a+b]^1$ ;  $[y := a*u]^2$ ; while  $[y > u]^3$  do  $[a := a + 1]^4$ ;  $[u := a+b]^5$ ; od

Markus Schordan October 2, <sup>2007</sup> <sup>7</sup>

Example:

Copy Propagation gives

Dead Code Elimination gives

Example: Combining Optimizations

Common Subexpression Elimination gives

 $[x := \alpha+b]^1; [y := \alpha*x]^2;$  while  $[y > \alpha+b]^3$  do  $[\alpha := \alpha + 1]^4; [x := \alpha+b]^5$  od

 $[u := \alpha+b]^1$ ′;  $[x := u]^1$ ;  $[y := \alpha*x]^2$ ; while  $[y > u]^3$  do  $[\alpha := \alpha + 1]^4$ ;  $[u := \alpha + b]^5$ ′;  $[x := u]^5$  od

 $[u := \alpha+b]^1$ ′;  $[y := \alpha*u]^2$ ; while  $[y > u]^3$  do  $[\alpha := \alpha + 1]^4$ ;  $[u := \alpha + b]^5$ ′;  $[x := u]^5$  od

 $[u := a+b]^1$ ;  $[y := a*u]^2$ ; while  $[y > u]^3$  do  $[a := a + 1]^4$ ;  $[u := a+b]^5$ ; od

What are the results for other optimization sequences?

Markus Schordan October 2, <sup>2007</sup> <sup>8</sup>

Markus Schordan October 2, <sup>2007</sup>

## Very Busy Expressions Analsysis

- An expression is very busy at the exit from <sup>a</sup> label if, no matter what path is taken from the label, the expression is always used before any of the variables occurring in it are redefined.
- The aim of the Very Busy Expression Analysis is to determine
- For each program point, which expressions must be very busy at the exit from the point.
- if  $[a > b]^1$  then  $([x := b a]^2; [y := a b]^3)$  else  $([y := b a]^4; [x := a b]^5)$

## Basic Idea

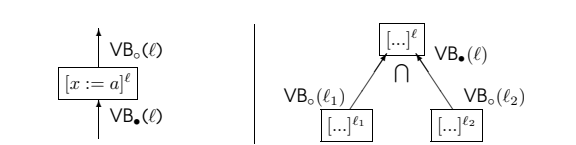

Analysis information:  $VB<sub>o</sub>(\ell)$ ,  $VB<sub>•</sub>(\ell)$  : Lab<sub>\*</sub>  $\rightarrow$   $\mathcal{P}(AExp<sub>•</sub>)$ 

- $\bullet\,$  VB $_{\circ}(\ell)$ : the expressions that are very busy at entry of block  $\ell.$
- $\bullet$   $\vee$ B $_{\bullet}(\ell)$ : the expressions that are very busy at exit of block  $\ell$ .

Analysis properties:

- Direction: backward
- $\bullet\,$  Must analysis with combination operator  $\bigcap$

# Faint Variables

Consider the following program consisting of three statements:

 $[x := 1]^1; [x := 2]^2; [y := x]^3;$ 

Clearly  $x$  is dead at the exit from 1 and  $y$  is dead at the exit of 3.<br>In line at the exit of 2 although it is enhanced to exlend the a new is live at the exit of <sup>2</sup> although it is only used to calculate <sup>a</sup> new for  $y$  that turns out to be dead.

We shall say that a variable is a faint variable if it is dead or if it used to calculate new values for faint variables; otherwise it is strained live.

## Analysis of Elementary Blocks

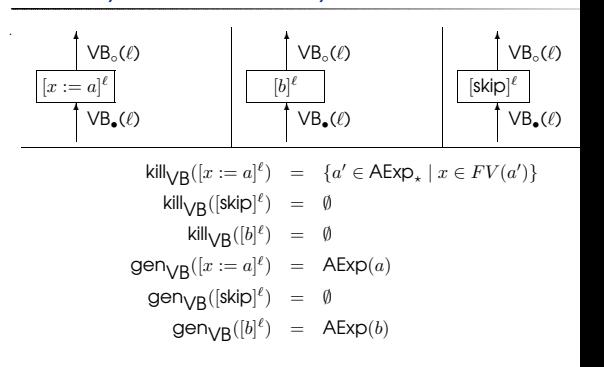

 $VB_{\circ}(\ell) = (VB_{\bullet}(\ell) \backslash \text{kill}_{\textsf{VR}}(B^{\ell})) \cup \textsf{gen}_{\textsf{VR}}(B^{\ell})$ where  $B^{\ell} \in \mathsf{b}$ loc

Markus Schordan October 2, <sup>2007</sup> <sup>10</sup>

Markus Schordan **III. In the Community Scholar Community Corporation** October 2, 2007 11 **11** 

Markus Schordan October 2, <sup>2007</sup>

# Analysis of the Program

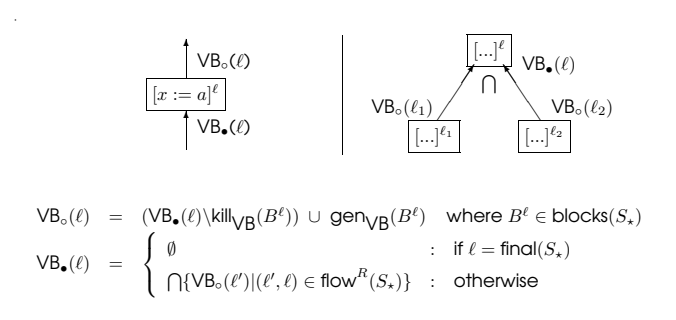

### Example

if  $[a > b]^1$  then  $([x := b - a]^2; [y := a - b]^3)$  else  $([y := b - a]^4; [x := a - b]^5)$ 

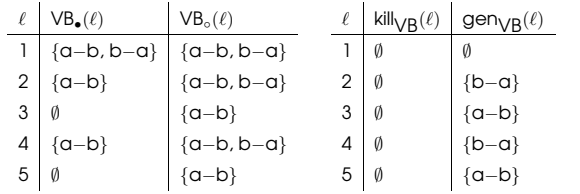

# Code Hoisting

Code hoisting finds expressions that are always evaluated follow some point in the program regardless of the execution path - and moves them to the earliest point (in execution order) beyond w they would always be executed.

### Before:

if  $[a > b]^1$  then  $([x := b - a]^2; [y := a - b]^3)$  else  $([y := b - a]^4; [x := c]$ 

#### After:

 $[t1 := a-b]^0$ ;  $[t2 := b-a]^0'$ ; if  $[a > b]^1$  then  $([x := t2]^2; [y := t1]^3)$  else  $([y := t2]^4; [x := t1]^5)$ 

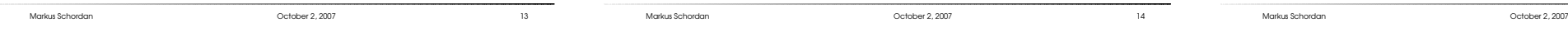

## Summary of Classical Analyses

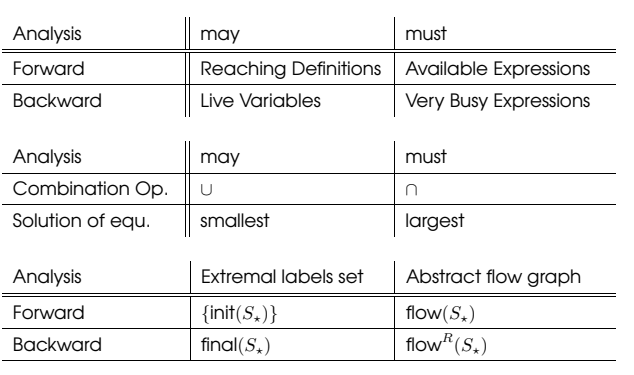

### Bit Vectors

The classical analyses operate over elements of  $P(D)$  where D is a finite set.

The elements can be represented as bit vectors. Each element of D can be assigned a unique bit position  $i$  ( $1 \le i \le n$ ). A subset S of D is then represented by a vector of  $n$  bits:

- if the  $i'$ th element of  $D$  is in  $S$  then the  $i'$ th bit is 1.
- if the  $i'$ th element of  $D$  is not in  $S$  then the  $i'$ th bit is 0.

Then we have efficient implementations of

- set union as logical or
- set intersection as logical and

## More Bit Vector Framework Examples

- Dual available expressions determines for each program point which expressions may not be available when execution re that point (forward may analysis)
- Copy analysis determines whether there on every execution from a copy statement  $x := y$  to a use of x there are no assignments to  $y$  (forward must analysis).
- Dominators determines for each program point which progr points are guaranteed to have been executed before the one is reached (forward must analysis).
- Upwards exposed uses determines for <sup>a</sup> program point, what of a variable are reached by a particular definition (assignment) (backward may analysis).

Markus Schordan **International Community Community Community** October 2, 2007 16 and 2007 16 and 2008 16 and 2008

Markus Schordan **III. And a Company of Company Company Company Company Company Company Company Company Company Company Company Company Company Company Company Company Company Company Company Company Company Company Company** 

Markus Schordan October 2, <sup>2007</sup>

# Non-Bit Vector Frameworks

- Constant propagation determines for each program point whether or not <sup>a</sup> variable has <sup>a</sup> constant value whenever execution reaches that point.
- Detection of signs analysis determines for each program point the possible signs that the values of the variables may have whenever execution reaches that point.
- Faint variables determines for each program point which variables are faint: <sup>a</sup> variable is faint if it is dead or it is only used to compute new values of faint variables.
- May be unitialized determines for each program point which variables have dubious values: <sup>a</sup> variable has <sup>a</sup> dubious value if either it is not initialized or its value depends on variables with dubious values.

# References

- Material for this 3rd lecture www.complang.tuwien.ac.at/markus/optub.html
- Book

 Flemming Nielson, Hanne Riis Nielson, Chris Hankin: Principles of Program Analysis.

Springer, (2nd edition, <sup>452</sup> pages, ISBN 3-540-65410-0), 2005.

– Chapter <sup>2</sup> (Data Flow Analysis)

Markus Schordan October 2, <sup>2007</sup> <sup>19</sup>

Markus Schordan October 2, <sup>2007</sup> <sup>20</sup>